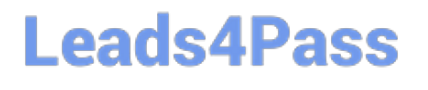

# **LOOKER-BUSINESS-ANALYSTQ&As**

### Looker Business Analyst

## **Pass Google LOOKER-BUSINESS-ANALYST Exam with 100% Guarantee**

Free Download Real Questions & Answers **PDF** and **VCE** file from:

**https://www.leads4pass.com/looker-business-analyst.html**

### 100% Passing Guarantee 100% Money Back Assurance

Following Questions and Answers are all new published by Google Official Exam Center

**63 Instant Download After Purchase** 

- **63 100% Money Back Guarantee**
- 365 Days Free Update
- 800,000+ Satisfied Customers

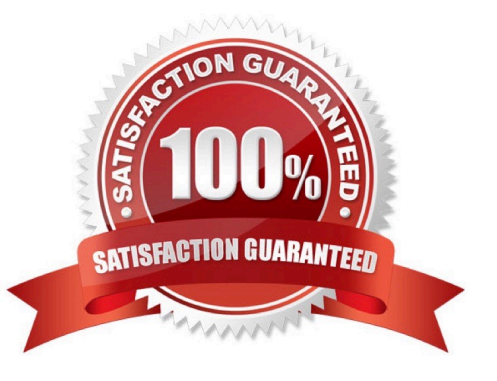

## **Leads4Pass**

#### **QUESTION 1**

A company has an operational dashboard that needs to display the latest data every 5 minutes on a monitor.

How should the analyst configure the dashboard?

- A. Set the dashboard schedule to run every 5 minutes.
- B. Set the dashboard auto refresh to 5 minutes.
- C. Set the dashboard to run on load every 5 minutes.
- D. Set the dashboard schedule to 5 minutes and "send if the results have changed".

Correct Answer: A

#### **QUESTION 2**

A business analyst is using the Totals check box in an Explore to get the sum of a column of values. The number that appears in the Total row is much higher than the analyst expects, and this number is not the sum of the values in the column.

What is a possible cause of this discrepancy?

- A. There is a row limit applied.
- B. There is a filter on a dimension.
- C. There is a problem with the underlying LookML.
- D. There is a column limit applied.

Correct Answer: D

#### **QUESTION 3**

Two weeks into the third quarter, an analyst needs to determine the total order count per month for only the first two quarters.

How should the analyst filter the query?

- A. Created Month "is in the first 2 quarters"
- B. Created Month "is in the past 2 complete quarters"
- C. Created Month "is in the past 2 quarters"
- D. Created Month "is in the last 6 months"

```
Correct Answer: C
```
## **Leads4Pass**

#### **QUESTION 4**

A global dashboard filter and the filter on a tile within that dashboard conflict because the global dashboard filter and the individual tile filter are based on the same field with different filter values.

What happens in this situation?

- A. The filter values of both filters will combine in an additive manner and both filters will apply.
- B. The individual tile\\'s filter will override the global dashboard filter.
- C. The global dashboard filter will override the individual tile filter.
- D. The dashboard will break and warn the user that there are conflicting filter values.

Correct Answer: C

#### **QUESTION 5**

An analyst creates a column chart showing the count of total orders and the count of returned orders on each date. The number of returned orders is much smaller than the number of total orders, so the columns for the returned orders are short and it is difficult to compare all the columns visually.

How should the analyst ensure that the differences between returned order counts for each day are more visible?

A. Change the returned orders series to a line type.

- B. Move the returned orders series to a new right axis.
- C. Change the y-axis height to a higher number of pixels.

D. Set the x-axis to use a log scale.

Correct Answer: C

[LOOKER-BUSINESS-](https://www.leads4pass.com/looker-business-analyst.html)[ANALYST VCE Dumps](https://www.leads4pass.com/looker-business-analyst.html)

[LOOKER-BUSINESS-](https://www.leads4pass.com/looker-business-analyst.html)[ANALYST Practice Test](https://www.leads4pass.com/looker-business-analyst.html)

[LOOKER-BUSINESS-](https://www.leads4pass.com/looker-business-analyst.html)[ANALYST Study Guide](https://www.leads4pass.com/looker-business-analyst.html)